### $<<$ Ulead COOL 3D 30  $>$

 $<<$ Ulead COOL 3D 30  $>>$ 

- 13 ISBN 9787115094018
- 10 ISBN 7115094012

出版时间:2001-7

页数:278

PDF

http://www.tushu007.com

 $,$  tushu007.com  $<<$ Ulead COOL 3D 3.0

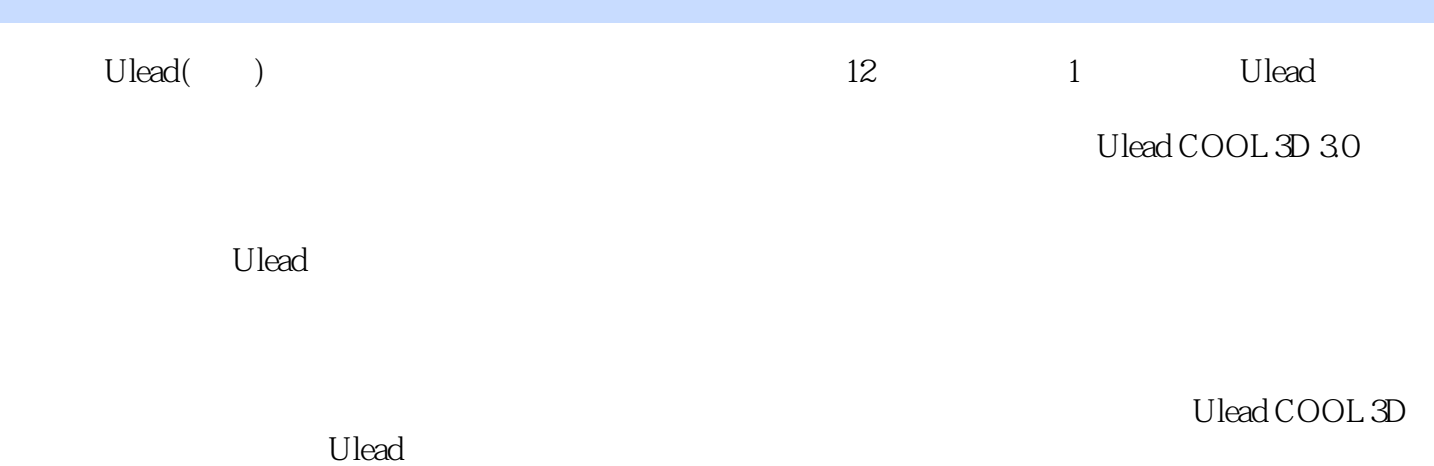

*Page 2*

 $\geq$ 

# <<Ulead COOL 3D 30

 $\left\vert \right\rangle$ 

# <<Ulead COOL 3D 30

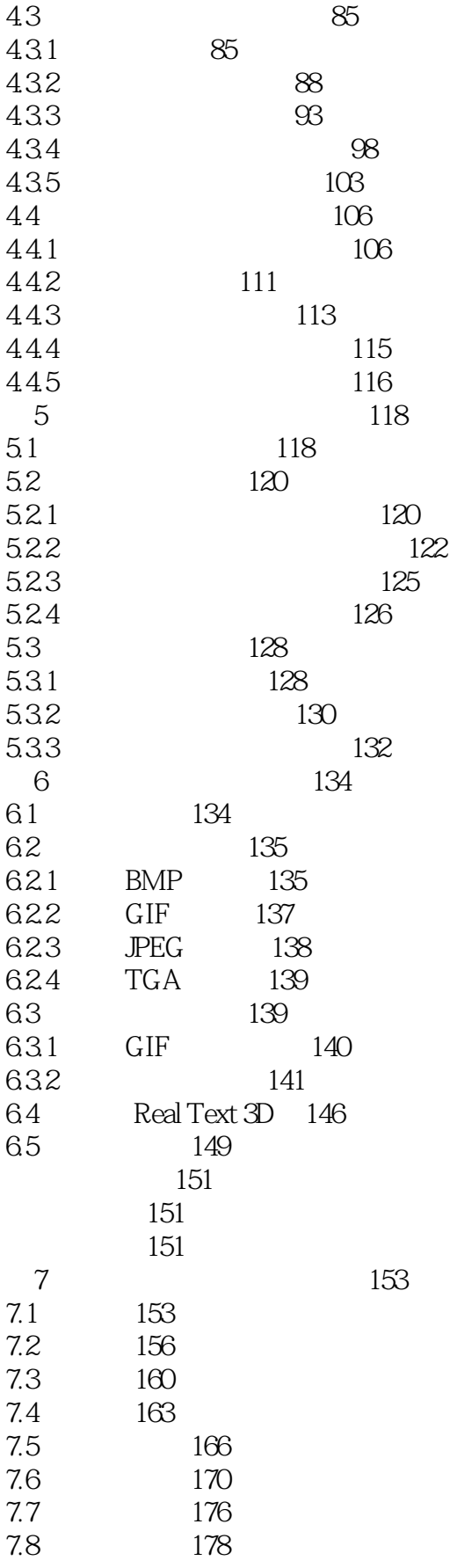

 $\left\vert \right\rangle$ 

# <<Ulead COOL 3D 30

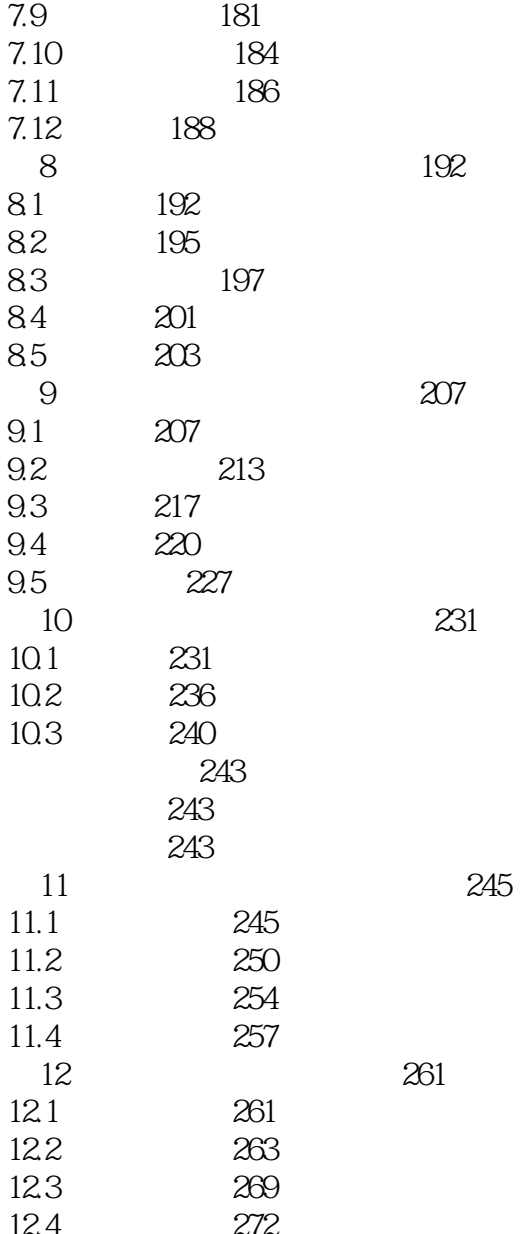

### $<<$ Ulead COOL 3D 3.0

本站所提供下载的PDF图书仅提供预览和简介,请支持正版图书。

更多资源请访问:http://www.tushu007.com